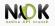

## Android SDK Lecture 3

Android Native Development Kit

11 March 2014

NDK Android SDK, Lecture 3

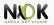

Binder

Android Framework

Managers

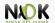

Binder

Android Framework

Managers

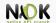

- "Androidized" kernel
- Hundreds of patches over the standard kernel
- Device-specific functionality, fixes, enhancements
- Many features get into the mainline kernel
- "Androidisms"
  - Wakelocks
  - Low-Memory Killer
  - Binder
  - Anonymous Shared Memory
  - Alarm
  - Logger

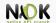

- ▶ The Android kernel goes to sleep as often as possible
- ▶ Sometimes you want to keep the system from going to sleep
  - ▶ Input from the user, critical operations
- ► Wakelocks keep the system awake
- A wakelock must be obtained by the application when it needs to stay awake
  - Apps communicate with the Power Manager Service when they require a wakelock
  - Device drivers call in-kernel wakelock primitives
- Included in mainline

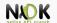

- Linux OOM killer
- Prevents the activation of the OOM killer (system unlikely to run out of memory)
- ▶ Kills processes with components unused for a long time
- Based on OOM adjustments mechanism
  - Different OOM kill priorities for different processes
- The userspace may control OOM killing policies
- Policies applied at startup by init
- Modified and enforced by Activity Manager

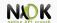

- ▶ Levels assigned to processes based on their components
  - ► Levels from -17 to 15 (high -> killed)
- ► Threshold (MinFree) for each type of process
  - Foreground\_app application in foreground
  - Visible\_app visible but not in foreground
  - Secondary\_server service
  - ► Hidden\_app hidden, needed by a running app
  - Content\_provider provide data
  - Empty\_app app not active
- Starts killing when the threshold is reached

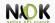

- IPC mechanism
- SysV IPC can lead to resource leakage in the kernel (vulnerability)
- Similar to POSIX SHM, differences:
  - Uses reference counting to destroy the memory regions
  - Shrink mapped regions when the system needs memory
  - ► To shrink a region it must be unpinned
- First process creates region, uses Binder to share descriptor with other processes
- System services rely on ashmem
  - Surface Flinger, Audio Flinger
- Driver included in the staging tree

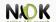

- Uses the RTC and HRT fuctionalities
- ► The *setitimer()* does not work when the system is suspended (HRT)
  - The application receives the signal when the device wakes up
- Using RTC, the alarm will be fired even if the system is suspended
  - RTC hardware device.
- Uses HRT by default
- When the system is about to suspend, it uses RTC

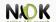

- /dev/alarm character device, ioctl()
- SystemClock, AlarmManager class rely on the driver
  - SystemClock obtain and set time
  - AlarmManager provide alarms to apps
- ▶ The driver and AlarmManager use WakeLocks
  - ► The app that receives the alarm runs before the system is suspended again
- Included in the staging tree

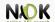

- Uses kernel buffers for logging data
  - Circular buffers in RAM
  - No task switch, no writing in files (compared to syslog)
  - Avoiding write operations in files is critical on Android devices
- Each buffer separate entry in /dev/log (Events, System, Radio, Main)
  - Logcat displays the Main buffer by default

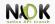

- ► Log and EventLog classes public API
- Developers use Log
- EventLog used by the system components
  - Diagnostic events
- Slog system use (AOSP)

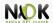

- Through liblog library
  - Logging from java classes
  - Used by logcat
  - Formatting and filtering
- Log message
  - Priority, tag and data for each event
  - Priority: verbose, debug, info, warn, error
  - ► Tag: identifies the component that generated the message
- Staging tree

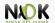

Binder

Android Framework

Managers

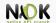

- RPC mechanism
- Initially in BeOS (then bought by Palm)
- OpenBinder project
- OpenBinder developers working in Android team
- Android Binder does not derive from OpenBinder
  - Clean re-write of the same functionality
- OpenBinder documentation for understanding the mechanism
- ▶ Binder driver in the staging tree from kernel 3.3

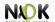

- Remote object invocation
  - Remote services as objects
  - Interface definition and reference to it
- Cornerstone of Android architecture
  - Apps talk to System Server
  - Apps talk to other service components
- Developers don't use the Binder directly
- Use interfaces and stubs generated with the aidl tool

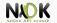

- Part of the Binder implemented in a kernel driver
- Character driver
- ► /dev/binder
- Uses ioctl() calls
- Transmit parcels of data (serialized) between entities

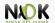

Binder

Android Framework

Managers

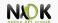

- On top of the native userspace
- ▶ android.\* packages, System Services, Android Runtime
- Code in /frameworks directory in AOSP
- ► Key building blocks: Service Manager, Dalvik, Zygote

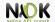

- ► Form an object-oriented OS on top of Linux
- System Server
  - ▶ All components run in the *system\_server* process
  - Many Java-based services/managers, 2 C-based services
  - Power Manager, Activity Manager, Location Manager, etc.
  - Surface Flinger, Sensor Service (C/C++)
- Media Server
  - mediaserver process
  - ► C/C++ code
  - Audio Flinger, Media Player Service, Camera Service

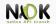

- Performs system service handle lookups
- ► The Yellow pages book of all services
- A service must be registered to the Service Manager to be available
- Started by init before any other service
- Opens /dev/binder and becomes the Context Manager of the Binder
- ▶ Binder ID 0 = "magic object" = Service Manager

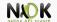

- System Server registers every service with the Service Manager
- Any app that wants to talk to a system service:
  - Asks the Service Manager for a handle
  - getSystemService()
  - Invokes the methods of the service using the handle
- Not used by an app to access its own service
- Used by the dumpsys utility to obtain the status of the system services

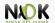

- Dalvik virtual machine
- Java VM optimized for mobile architectures
  - Lower memory footprint
- ► Works with .dex files instead of .jar files
- Incompatible with Java bytecode
- Register based, not stack based
- ▶ 16 bit instructions

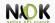

- Includes Just-in-Time (JIT) compiler
  - ARM, x86, MIPS
  - Translates bytecode into binary machine instructions
  - Run directly on the CPU, not one instruction at a time by the VM
  - ► The conversion is stored and used next time the application runs
  - Apps run much faster

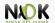

- Daemon used to launch apps
- Listens to connections on its socket for requests to start apps
- /dev/socket/zygote
- ▶ When it gets a request, it forks itself and launches the app
- Preloads (in RAM) all Java classes and resources needed by an app
- Copy-on-write (COW)
- Classes and resources are not modified, so all apps use them from Zygote (only one copy in RAM)
- ► The System Server is started explicitly by Zygote
- ▶ The PPID of all apps is the PID of Zygote

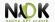

Binder

Android Framework

Managers

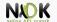

- One of the most important services in the System Server
- Handles application lifecycle
- Broadcasts intents
- Starting new components (activities, services)
- Fetching Content Providers
- Responsible with the Application Not Responding (ANR) messages
- Involved in
  - Permission checks
  - OOM adjustments for the Low-Memory Killer
  - ► Task management

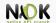

- Starts the Launcher (with Intent.CATEGORY\_HOME)
- When an app is started from Launcher
  - Launcher's onClick() callback is called
  - Launcher calls the startActivity() from ActivityManager (through Binder)
  - ActivityManager calls startViaZigote() method
  - Opens socket to Zygote and asks to start the activity
- am command for invoking the functionality of the ActivityManager
- isUserAMonkey()

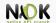

- Manages the .apk files in the systems
- ► API for installing, uninstalling, upgrading .apk files
- system\_server and installd processes
- ► Ensures that the JIT versions of the dex bytecode is available before the app is started
- Resolves intents
- pm command for invoking the functionality of the PackageManager

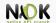

- Control the power state of the device
- Handles WakeLocks
- Includes the WakeLock class
  - aquire(), release()
- Apps request WakeLocks from PowerManager
- ▶ All calls to the Power Management (kernel) goes though PowerManager
- Can force device to go to sleep
- Set the brightness of the backlights

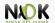

Binder

Android Framework

Managers

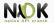

- WakeLocks
- ► Low-Memory killer
- Binder
- Ashmem
- Alarm
- Logger

- System Server
- Service Manager
- Dalvik
- Zygote
- Activity Manager
- Package Manager